, tushu007.com

 $\leq$ Premiere Pro CS4  $\qquad \Rightarrow$ 

<<Premiere Pro CS4 >>

- 13 ISBN 9787300128924
- 10 ISBN 7300128920

出版时间:2010-11

页数:241

PDF

更多资源请访问:http://www.tushu007.com

## $,$  tushu007.com  $\leq$ Premiere Pro CS4  $\qquad \Rightarrow$

 $\frac{4}{3}$  (a)  $\frac{103474}{3}$ 

 $\frac{44}{\pi}$  , we find the set of the set of the set of the set of the set of the set of the set of the set of the set of the set of the set of the set of the set of the set of the set of the set of the set of the set of t

全书共分四个项目,主要内容有:MV和卡拉OK的编辑、电子相册的编辑、电视栏目剧的编辑,以及  $\alpha$  and  $\alpha$ 

" we are not the set of  $\mathcal{D}$ 

 $,$  tushu007.com

## $\leq$ Premiere Pro CS4  $\qquad \Rightarrow$

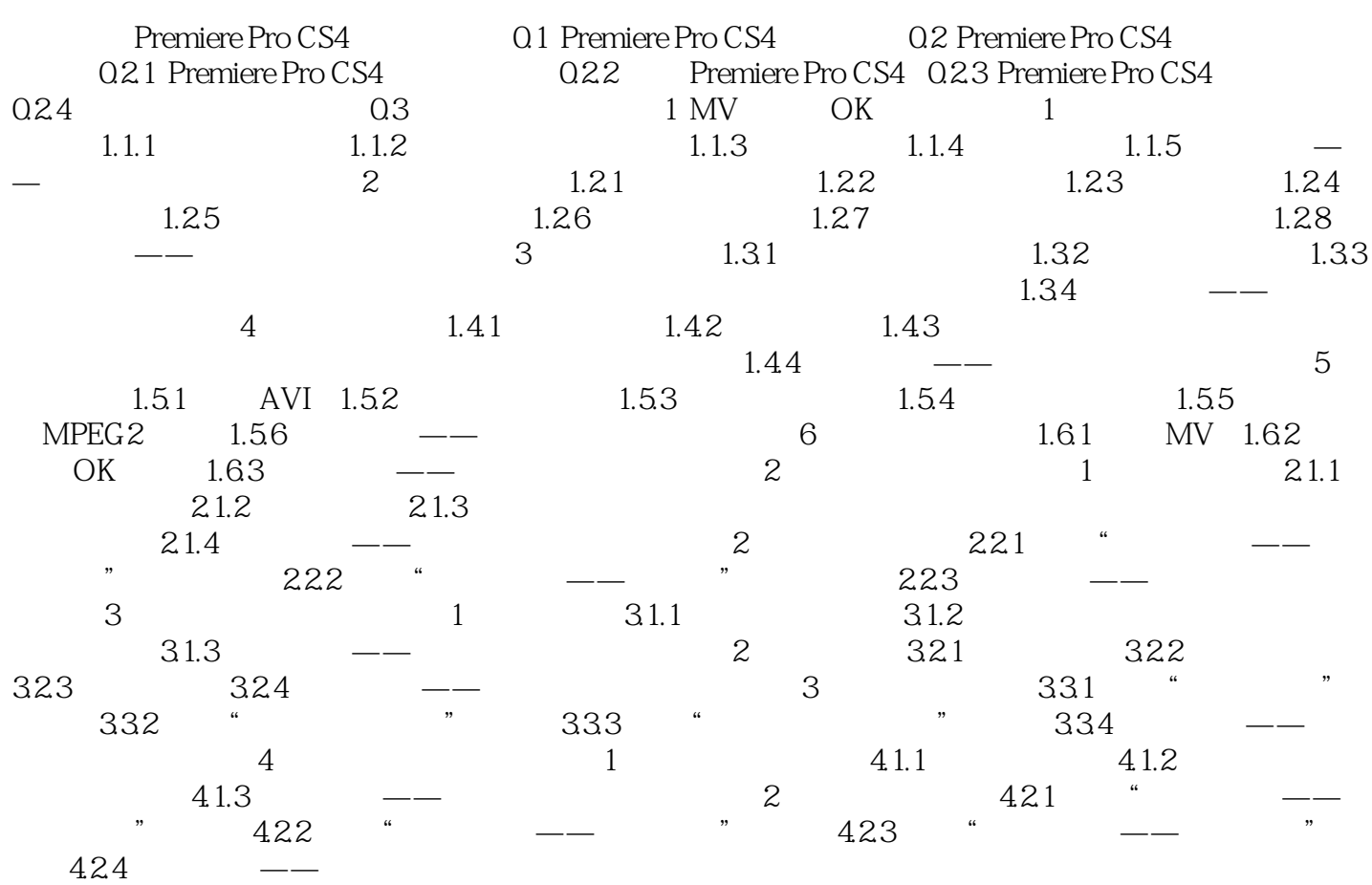

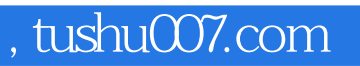

## $\leq$ Premiere Pro CS4  $\qquad \Rightarrow$

本站所提供下载的PDF图书仅提供预览和简介,请支持正版图书。

更多资源请访问:http://www.tushu007.com